## Einführung

Sagen Sie »Hallo, Welt« zu C programmieren lernen für Dummies, einem Buch, das Sie von einem wohlmeinenden, einfühlsamen menschlichen Wesen in ein bewundertes Mitglied der Untergrund-Nerd-Subkultur verwandeln wird, dem Programmierer.

Ja, das ist eine tolle Sache.

Wenn Sie lernen in C zu schreiben, werden Sie der unbeschränkte Herrscher über eine Vielzahl elektronischer Spielereien. Sie können Ihre eigenen Programme erstellen und Computern, Tablets und Handys Ihre Launen und Wünsche aufzwingen. Und die Elektronik gehorcht pflichtgetreu. Mit den Informationen aus diesem Buch können Sie den Programmierkurs schaffen, Ihre Freunde beeindrucken, von Hollywood bewundert werden oder selbst eine eigene Software-Firma starten. Sie sehen, Programmieren lernen ist wohlinvestierte Zeit.

Dieses Buch hilft Ihnen zu lernen, wie man verständlich und mit Spaß programmiert. Sie benötigen keine Programmiererfahrung - Sie müssen nicht einmal neue Software erwerben. Alles, was Sie brauchen, ist der Wunsch, in C zu programmieren, und die Fähigkeit, dabei Spaß zu haben.

# Ist die Sprache C wichtig?

Im Abstand von wenigen Jahren taucht immer wieder das Argument auf, das Lernen von C führe zu nichts. Es gebe neuere und bessere Programmiersprachen und es sei sehr viel besser, diese zu lernen und seine Zeit nicht mit C zu verschwenden.

#### Papperlapapp!

In einem gewissen Sinn ist C das Latein der Programmiersprachen. Fast jede neuaufkommende Sprache baut auf der Syntax von C auf. Die Schlüsselwörter von C und selbst bestimmte Funktionen haben ihren Weg in andere Sprachen gefunden, von C++ über Java bis zu Python oder wie die gerade angesagte Sprache auch heißen mag.

Mein Standpunkt ist: Wenn man einmal C gelernt hat, sind all diese anderen Programmiersprachen leicht. In der Tat setzen viele der Bücher, die diese anderen Sprachen lehren, beim Start einige Grundlagen von C voraus. Das kann für jeden Anfänger manchmal frustrierend sein - es sei denn, er kennt C bereits.

Daher ist, egal was die Koryphäen und selbst ernannten Experten auch sagen, C immer noch wichtig. Die Programmierung von Mikrokontrollern, Betriebssystemen und wichtigen Softwarepaketen erfolgt immer noch mit dem guten alten C. Sie verschwenden Ihre Zeit also nicht!

### Der Ansatz dieses Buchs

Als Programmierer habe ich mich durch sehr, sehr viele Programmierbücher gequält. Ich weiß ziemlich gut, was ich nicht mehr sehen möchte, aber bedauerlicherweise immer wieder sehe: Der Autor schreibt seitenlange Codes oder prahlt mit seiner Kenntnis, um seine Freak-Freunde zu beeindrucken, nicht aber, um irgendetwas zu lehren. Von diesen Schulungsbüchern gibt es viel zu viele; wahrscheinlich haben Sie aus genau dem Grund dieses Buch gewählt.

Mein Ansatz in diesem Buch ist ziemlich einfach: Kurze Programme. Darstellungen, die den Kern treffen. Viele Beispiele. Sehr viele Übungen.

Der beste Weg, etwas zu lernen, ist es anzuwenden. Jeder in diesem Buch vorgestellte Begriff wird von einem Beispielcode begleitet. Die Programme sind so kurz, dass Sie sie schnell eintippen können - und ich empfehle nachdrücklich, dass Sie dies auch tun. Dann können Sie das Programm erstellen und laufen lassen, um zu sehen, wie es arbeitet. Diese sofortige Rückmeldung ist nicht nur befriedigend, sondern auch ein ausgezeichnetes Mittel zum Lernen.

Falls ich Sie nicht überzeugen konnte: Die Codefiles dieses Buchs finden Sie hier: http://www.wiley-vch.de/publish/dt/books/ISBN3-527-71342-5

Beispielprogramme werden von Übungen abgelöst, die Sie bearbeiten sollten, um Ihre Fähigkeiten zu testen und Ihr Wissen zu erweitern. Mögliche Lösungen der Übungen finden Sie (in englischer Sprache) auf dieser Internetseite: http://www.c-for-dummies.com/ begc4d/exercises

## Wie dieses Buch vorgeht

Dieses Buch behandelt die Programmiersprache C. Es geht von der Annahme aus, dass Sie nur wenig oder überhaupt nichts über das Programmieren wissen und es endet mit einigen fortgeschrittenen Möglichkeiten der Programmiersprache C.

Um in C zu programmieren, benötigen Sie einen Computer. Für dieses Buch ist es unerheblich, welchen Computer Sie besitzen. Es kann ein Windows-PC sein, ein Maclntosh, aber auch ein Linux-System. Grundlage für die gesamte Programmierung in diesem Buch ist die Installation und Nutzung der integrierten Entwicklungsumgebung (IDE) von Code::Blocks. Die dazu erforderlichen Schritte werden in Kapitel 1 erläutert.

Dieses Buch verliert keine Zeit, Sie gehen schon in Kapitel 1 an den Start. Aber nichts wird ohne eine ausführliche Erläuterung eingeführt, obwohl es aufgrund der Eigenart der Programmierung einige Ausnahmen gibt (diese sind allerdings sorgfältig im Text aufgeführt). Abgesehen davon entwickelt sich der Stoff von Anfang bis zum Ende des Buchs. Dies ist daher auch die beste Art, das Buch zu lesen.

C-Schlüsselwörter und Funktionen sind in einem Monofont gesetzt, wie etwa printf( ) oder break. Einige Schlüsselwörter, beispielsweise for oder i f, können einen Satz sehr komisch klingen lassen; aus diesem Grund werden diese Worte in Monofont gesetzt.

Auch Filenamen erscheinen in Monofont: program. exe.

Wenn Sie etwas eingeben sollen, erscheint der Text ebenfalls in Monofont. Beispielsweise meint »Geben Sie den blorfus-Befehl ein«, dass Sie auf der Tastatur blorfus eingeben sollen. Außerdem werden Sie aufgefordert, wenn Sie  $\leftarrow$  drücken sollen (wenn überhaupt).

Programmbeispiele werden als Ausschnitte auf der Seite dargestellt, also beipielsweise:

```
i f(i == 1)printf("Punkt gewonnen");
```
Sie brauchen ein Beispiel nicht einzutippen, es sei denn, Sie werden dazu aufgefordert.

Vollständige Programmlistings sind in den einzelnen Kapiteln durchnummeriert, wie das folgende Beispiel zeigt:

```
#include <stdio.h>
#include < stdl ib . h> 
int main()
\{printf("Hello world!\n");
    return(0);\mathcal{F}Listing 1.1: Das Code::Blocks-Gerüst
```
Da die Seitenbreite dieses Buchs begrenzt ist, kann es vorkommen, dass ein Text umbrechen wird und in die nächste Zeile reicht. Sie müssen das bei der Eingabe nicht nachahmen; zudem weise ich Sie jedes Mal auf einen solchen Fall hin.

Die Listings in diesem Buch enthalten keine Zeilennummern, aber vom Code::Blocks-Editor werden sie angegeben (wie auch von den meisten anderen gebräuchlichen Editoren). Im Buch wird auf die Nummern der Zeilen in den Listings Bezug genommen. In diesem Fall sollten Sie die Zeilennummern des Editors verwenden.

Die Übungen sind kapitelweise durchnummeriert. Die dritte Übung in Kapitel 13 heißt dementsprechend Übung 13.3. Im Text werden Sie aufgefordert, bestimmte Übungen zu bearbeiten, beispielsweise:

Übung 1.1: Geben Sie den Quelltext von Listing 1.1 in den Code::Blocks-Editor ein. Speichern Sie ihn unter dem Filenamen ex0101 . Erstellen und laufen lassen.

#### 26 Einführung

Die Lösungen aller Übungen finden Sie (in englischer Sprache) im Internet:

http : //www.c-for-dummies . com/begc4d/exercises

### Symbole in diesem Buch

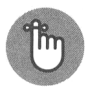

Das Erinnerungs-Symbol kennzeichnet Informationen, die Sie sich merken sollten. Natürlich empfehle ich Ihnen, so viel wie möglich zu behalten, aber den mit diesem Symbol markierten Stoff dürfen Sie auf keinen Fall vergessen.

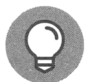

Dieses Tipp-Symbol enthält eine Empfehlung, einen Trick oder etwas besonders Verrücktes, das Ihnen weiterhilft.

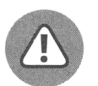

Dieses Symbol kennzeichnet etwas, was Sie unbedingt vermeiden sollten. Es enthält einen Hinweis, der auch ein Tipp-Symbol tragen könnte, aber wenn Sie ihn missachten, hat das hier üble Folgen.

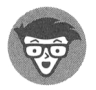

Sehen Sie der Wahrheit ins Auge: Jede Art der Programmierung ist technischer Natur. Ich verwende dieses Symbol für technische Leckerbissen, Nebensächlichkeiten und Anekdoten. Nennen Sie es »Stoff für Nerds«.

## Gedanken zum Schluss

Ich liebe es zu programmieren. Es ist ein Hobby, ich empfinde es als ziemlich spannend, frustrierend und bereichernd. Ich gehe davon aus, dass diese Einschätzung nicht nur von einigen wenigen geteilt wird. Natürlich kann es auch sein, dass Sie ein sich quälender Student sind oder Karriere machen möchten. Wie auch immer: Haben Sie Spaß beim Programmieren. Wenn Sie sich das Programm, das Sie auf dem Schirm schreiben wollen, vorstellen können, können Sie es auch realisieren. Das mag länger dauern als Ihnen lieb ist, aber es wird werden.

Bearbeiten Sie bitte die Übungen in diesem Buch. Denken Sie sich neue aus, die das Thema variieren. Arbeiten Sie beständig an diesen Aufgaben, bis Sie sie gelöst haben. Ein faszinierender Aspekt des Programmierens ist, dass es keine einzigartige, allein gültige Lösung gibt, etwas zu realisieren. Immer, wenn Sie üben, lernen Sie etwas.

Falls möglich, suchen Sie sich einen programmierenden Freund, der Ihnen helfen kann. Lassen Sie ihn nicht die Arbeit für Sie machen oder sich erklären, wie es geht, sondern benutzen Sie ihn als eine Quelle. Natürlich kann man Programmieren alleine durchziehen, aber es ist gut, gelegentlich gemeinsam mit jemanden zu leiden, der auch in C programmiert - oder einer anderen Sprache.

Zu diesem Buch gibt es einige begleitende Internetseiten:

Die Lösungen der Übungen finden Sie (in englischer Sprache) auf der folgenden Seite:

http : //www.c-for-dummies . com/begc4d/exercises

Um die Codefiles dieses Buchs zu finden, gehen Sie zu:

http : //www . wiley-vch . de/publ i sh/dt/books/ISBN3-527-71342-5

Sie können mir auch eine E-Mail senden:

dan@c- for-dummies.com

Ich wäre glücklich, wenn ich von Ihnen hören würde. Natürlich kann ich nicht für Sie die Codes schreiben. Ich kann auch nicht das Stellensystem der Universitäten erklären. Aber wenn Sie irgendwelche Fragen zu diesem Buch haben, können Sie sie mir jederzeit (in englischer Sprache) senden.

Viel Spaß beim Programmieren mit C!